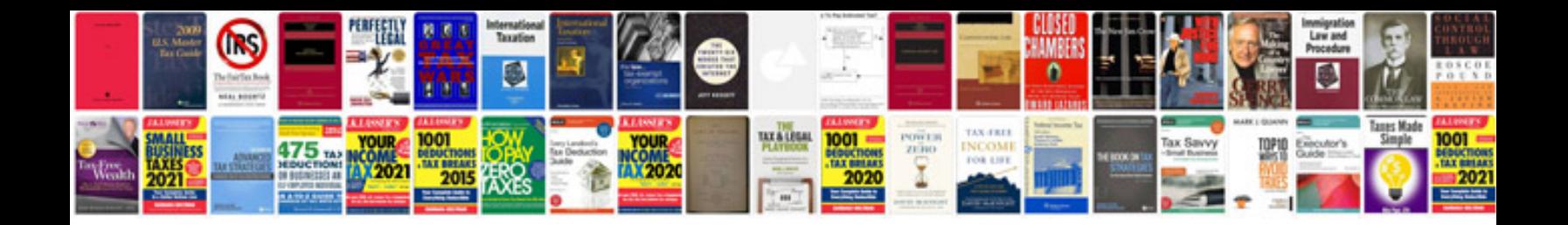

**Roofing contract template**

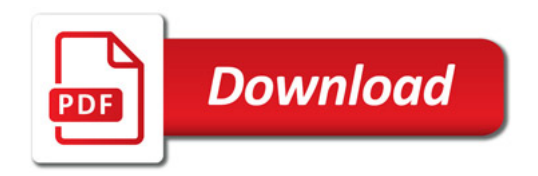

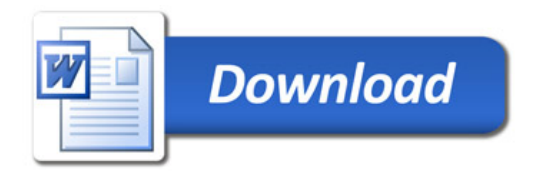